Panel 1 Cast Time Dualytic vs diffile Employers<br>diffle t = in fin  $\frac{f(1)-f(z_0)}{z-z_0} = f'(z_0)$  at =  $D_{r}$   $\left[a_{\alpha}\right]$ Various Theoreus Lentine: familytic Voca E analytic at 2.  $f_i \bar{f}$  analyte  $\rightarrow$  f compt Ęτ. familytic, 1/f1 = count => fcount fanalytic, fell => fcough  $\uparrow$  =0  $\uparrow$  te  $\uparrow$  $\rightarrow$  former Panel 2Iterations of Junctions  $f_c^{\left[ t \right]} = z^2 + c$  $\frac{1}{2}$   $\frac{1}{2}$   $\underline{F}_{\alpha}$ tou set:  $\overline{f}: \{f : \|\hat{f}^{(n)}(f)\| \text{ in bounded }\}$ Juba set:  $\delta_{\mathbf{r}_c} = \delta \mathbf{F}_{\mathbf{r}_c}$ Dougely's Postik *Saahora*  $\overline{2}$ 

Panel 3 Theorem If  $f_c(1) = \epsilon^2 + c_1$  then  $F_c$  is undempty.  $f_c(1)$ =  $2$  (=>  $2 + c = 2$  from (solutions)  $\frac{1}{2}$  fixed points.  $\epsilon$   $\frac{1}{2}$ f∧lh]~l[lh)l  $f(t_{i}[s]) = t_{i}$  (x  $2^{t}+1$ ) + ( = 6  $lnh$  4 solution pensetic points of period  $\epsilon \epsilon \bar{f}_t$  $f^{(1)}(x)=\pm \frac{2}{x}$  degree =>  $\frac{1}{x^{2}}$  rollations periodic  $u$ - points  $E_t$ 3 Panel 4f=utiv analytic = u,v and harmonic, u<sub>xx</sub>+u<sub>ry</sub>=0 f in 2-cat. diffler some u.v.  $u_x$  .  $v_y$  or  $u_{xx} = v_{yx}$ <br> $u_y$  .  $v_x$  or  $u_{yy} = -v_{xy}$  are equal it v is 2-times cout different  $u_{xx}+u_{yy}-u_{xy}-u_{yy}=0$  > y hommonic V is signified  $\frac{1}{2}$   $\frac{1}{2}$   $\frac{1}{2}$   $\frac{1}{2}$   $\frac{1}{2}$   $\frac{1}{2}$   $\frac{1}{2}$   $\frac{1}{2}$   $\frac{1}{2}$   $\frac{1}{2}$  $\overline{4}$ 

Panel 5 Note. We periodic points are in the Fatou set. Thus Sag  $3.3$  a hyed point, i.e.  $f_c(7) \cdot f_c$ :  $if [f_c(q_1)] < 1$  => attracting lived point  $14 \int f_c^{\prime} (f_o) | 31 \rangle$  = repolling liked point.  $Ex:$  If  $f_c(t)$  =  $4^2-1/2$  the fixed points are ?  $f(x) = \int_{0}^{1} (t^{2} + 5t^{2} - 3t^{2} - 2t^{2} - 3t^{2} - 5t^{2} - 1) - 3t^{2} - 5t^{2} - 1}$ 孯  $f(f) = 1 + \frac{1}{2}$  =  $f(f) = \frac{1}{2}$  = 1.  $f(f) = f(f)$ 5 Panel 6 Note: If is an an art racking lixed point, lun there is a utiled  $\mathbb{D}_r(z_0)$  of  $s_0$  s.d. orbit of all  $s \in \mathbb{D}_r(z_0)$ couverges to to. a thacly  $Ex$  If  $f_c$   $F$   $\leftarrow$   $\leftarrow$  are the lixed points a thraction upelling ! How about period 2 points?<br> $t^2 = t \implies t_{u_t} = \frac{1 \pm \sqrt{1+t^2}}{2} = \frac{1 \pm \sqrt{2}}{2}$ ,  $\frac{f(0)}{2} = 2 \cdot t = \pm \sqrt{2}$  lepelling  $f(f(x)) = \begin{bmatrix} t^2 - 1 \\ t^4 - 1 \end{bmatrix} = \frac{t^4 - 2t^2 - 3 - 0}{t^4 - 2t^2 - 3 - 0} + \frac{t^2 - 2t - 1}{t^4 - 2t - 1} = \begin{bmatrix} \frac{t^4 - 2t^3}{t^4 - 2t^2 - 1} \\ \frac{t^4 - 2t^2}{t^4 - 2t - 1} \end{bmatrix}$ 

Panel 7 Thus F<sub>fe</sub> in either connected or folally disconnected (low 40 delerior)  $\mathbb{D}$ uf  $f_c^{\prime}(t) = e^2$ tc  $\{c:\mathbb{F}_{\epsilon}\}$  is connected  $\}$  $M + \mathcal{O}$  c=  $\sigma \in \mathcal{O}$  e leccura  $\theta_c$  is unit dish Thum  $c^2$  = = 14 because attracting period - 2 period<br>c= 1/4 EM => F can't be lotally discounded  $\overline{\tau}$ Panel 8 $M = \{c : F_c \text{ in connected } \}\$   $\{f_c(x) = 3\}c$ is called Handebot set (Benoit Haudelbort) If othit of  $f=0$  is bounded for  $f_c'(4)=2^2+c$ <br>here  $F_{c}$  is connected and  $c \in M$ Thun:  $\partial \in M$  :  $\partial_{t_a} (0) = \{ 0, 0, 0, - \}$  selel.  $f_a (1) = 2$  $l_t$ i c $M$ <sup>l</sup>,  $O_{t_2}$  (0)  $\{O_l(t_i)_l$  ( $(t_i)^2$ +( $t_i$ ) } {{ $(3)$  -  $3^2$ +( $(t_i)$ } bold or wet?

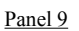

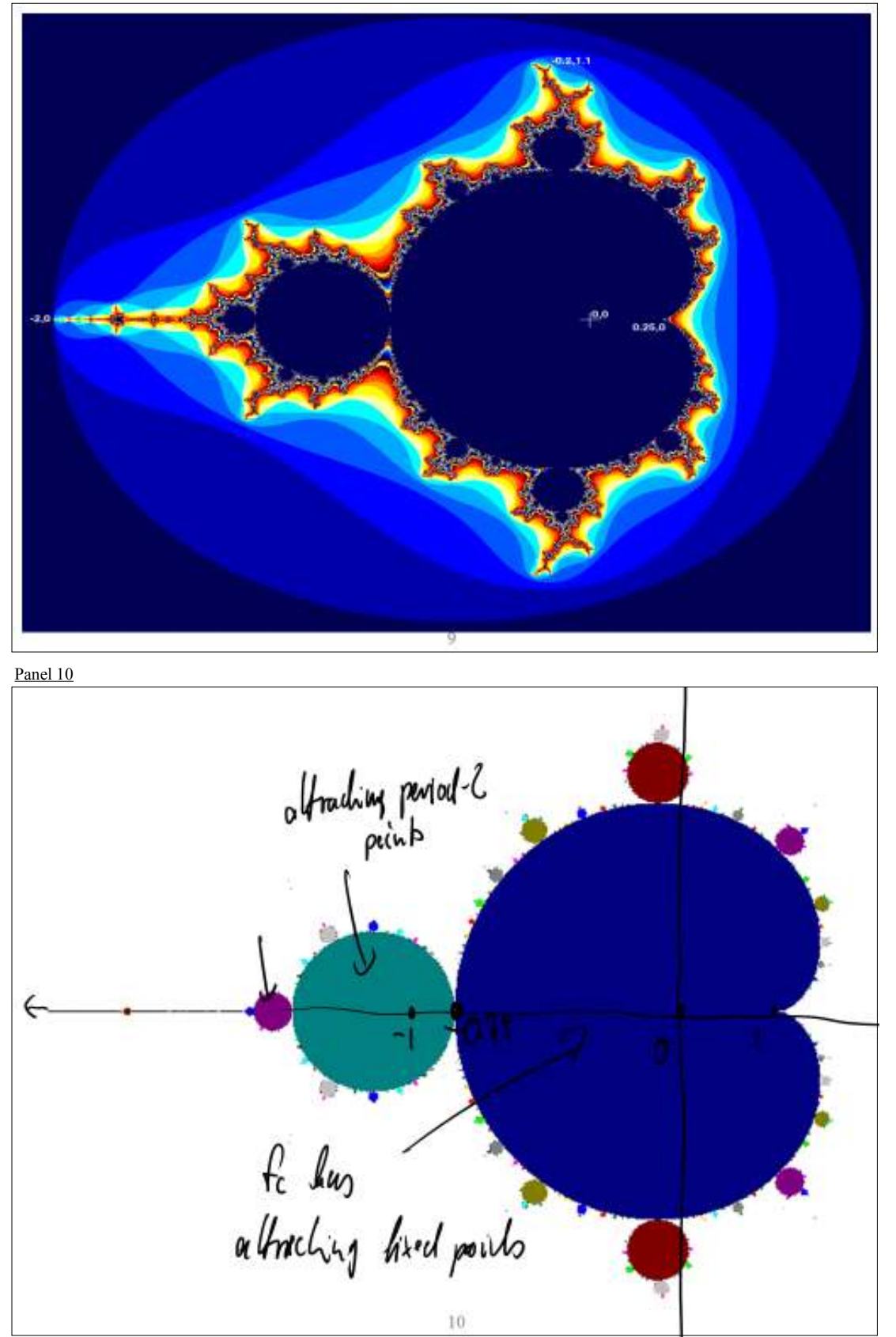

Panel 11 For which cell does felt = 3<sup>t</sup>+c have an attractive *fixed* point?  $f(4)-6$  (or  $4^{2}+c-6$  >> $12^{1}-2+c-0$   $4_{11}$   $4_{11}$   $2$  $|f'(s)| = 2 + \sqrt{1 + 4} \sqrt{1 + 4} \sqrt{1 + 4}$  $\sqrt{\pm \sqrt{1-40}} = 1$   $c=\frac{1}{4}$  $c \in \bigcap$  $1+\sqrt{1-4C} = 1-2$  $1-4c=2$   $c=-\frac{7}{4}-0.15$  $11$ Panel 12

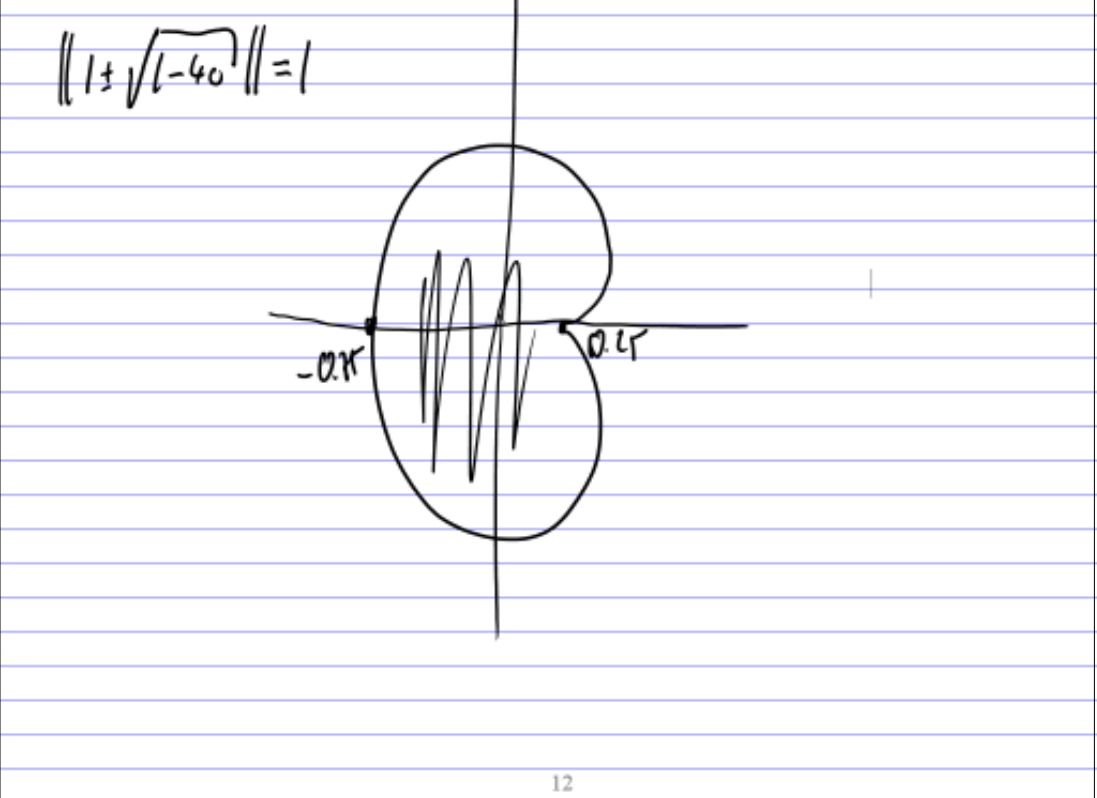

Panel 13 I dea of "Ilenaling" in Powerful Sierpiholi Trangle oveg is floor ᄾᄾᄾ boly in infinity <u>Žougy</u> 13 Panel 14

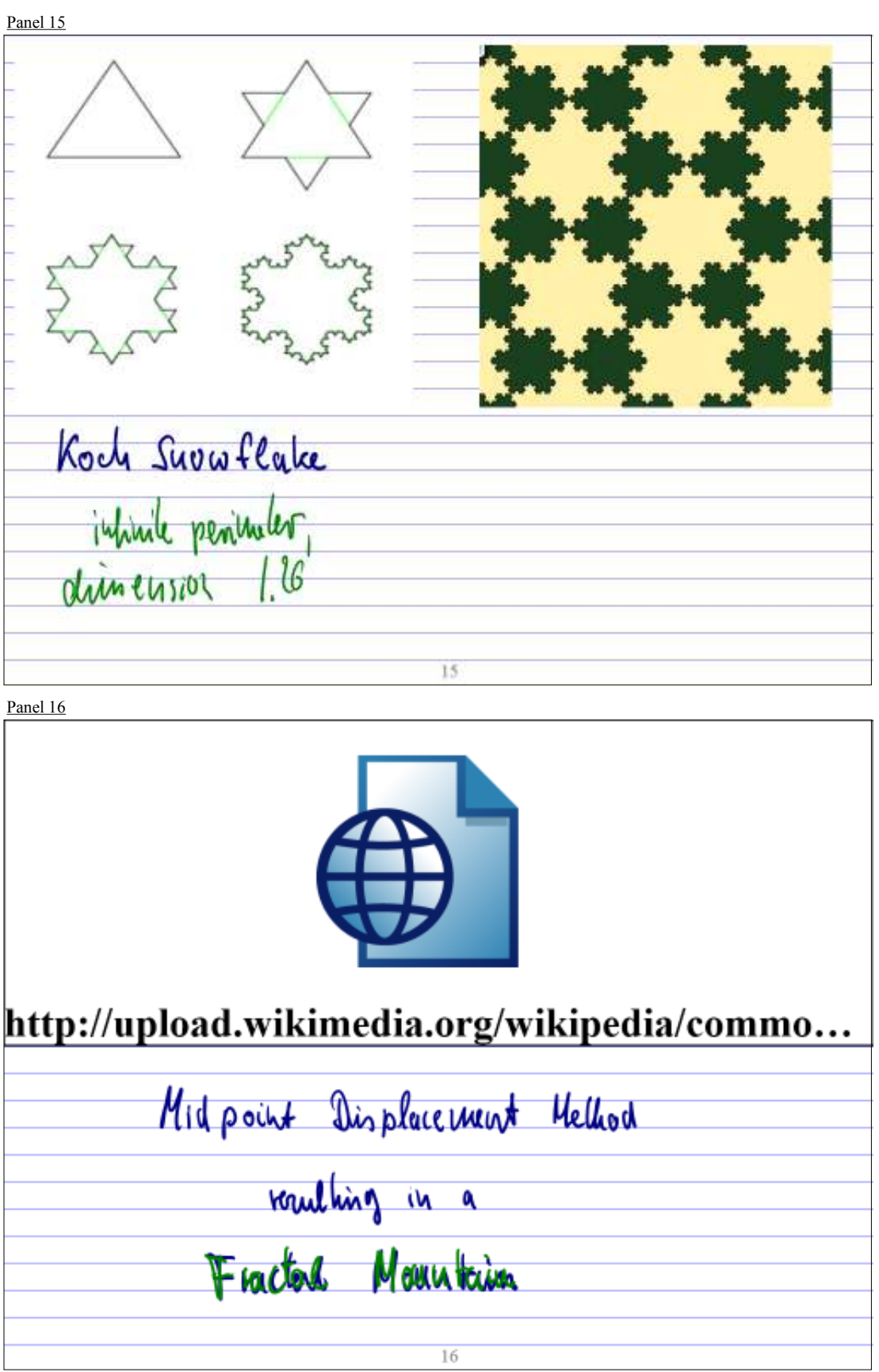

Panel 17

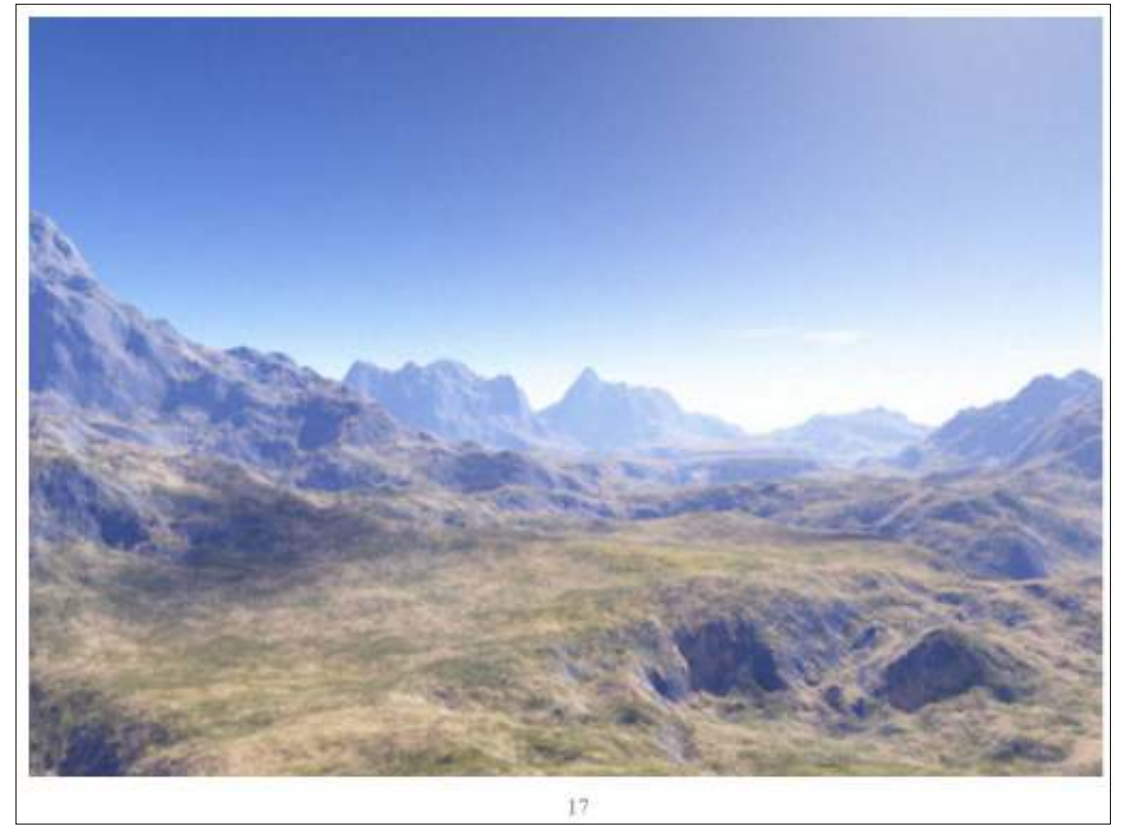

Panel 18

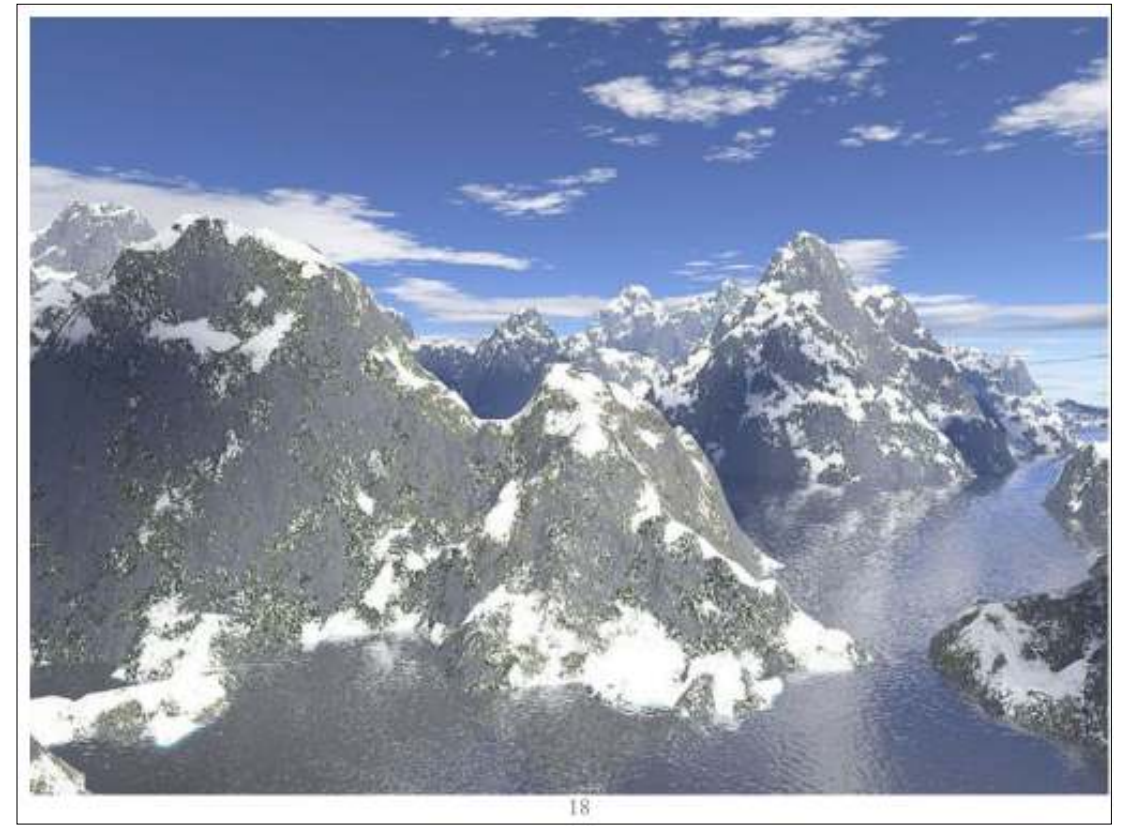

Panel 19

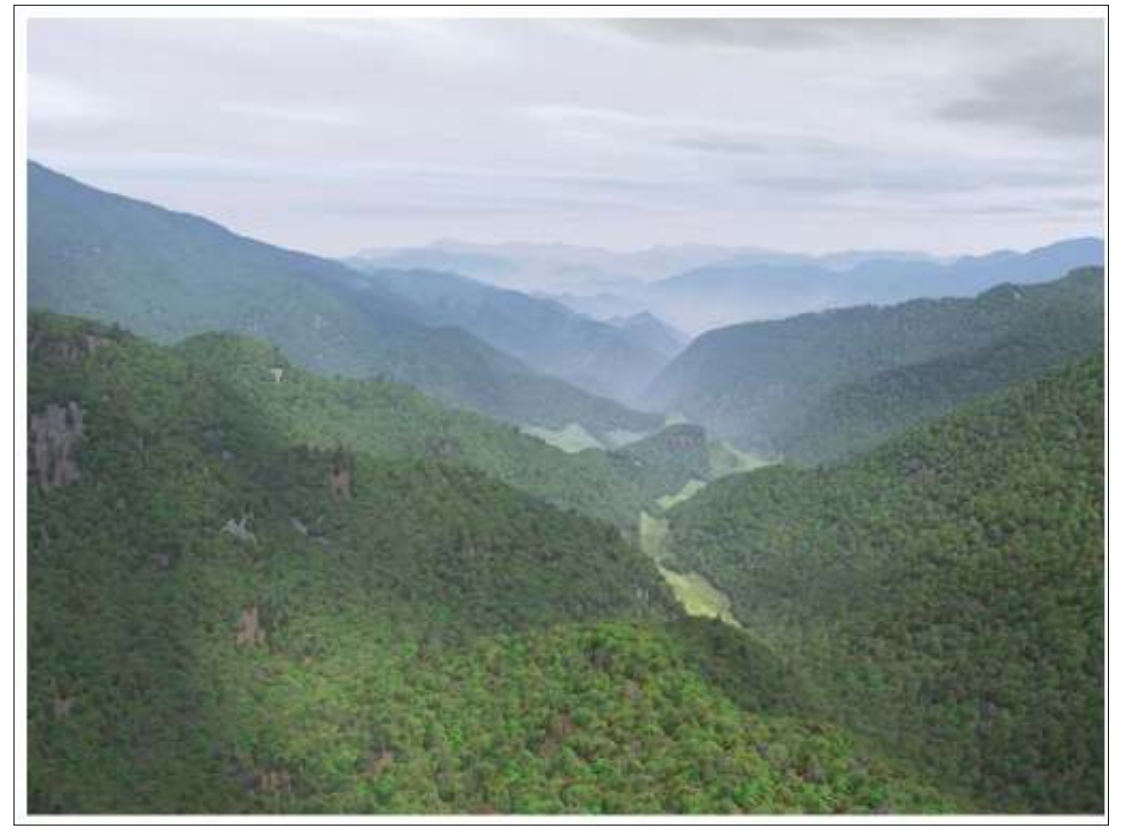